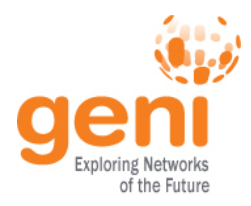

### GENI Hardware

### Heidi Picher Dempsey, GPO GEC20: June 24, 2014

Sponsored by the National Science Foundation June 24, 2014

## GENI End-to-End

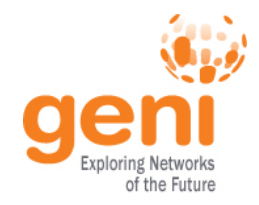

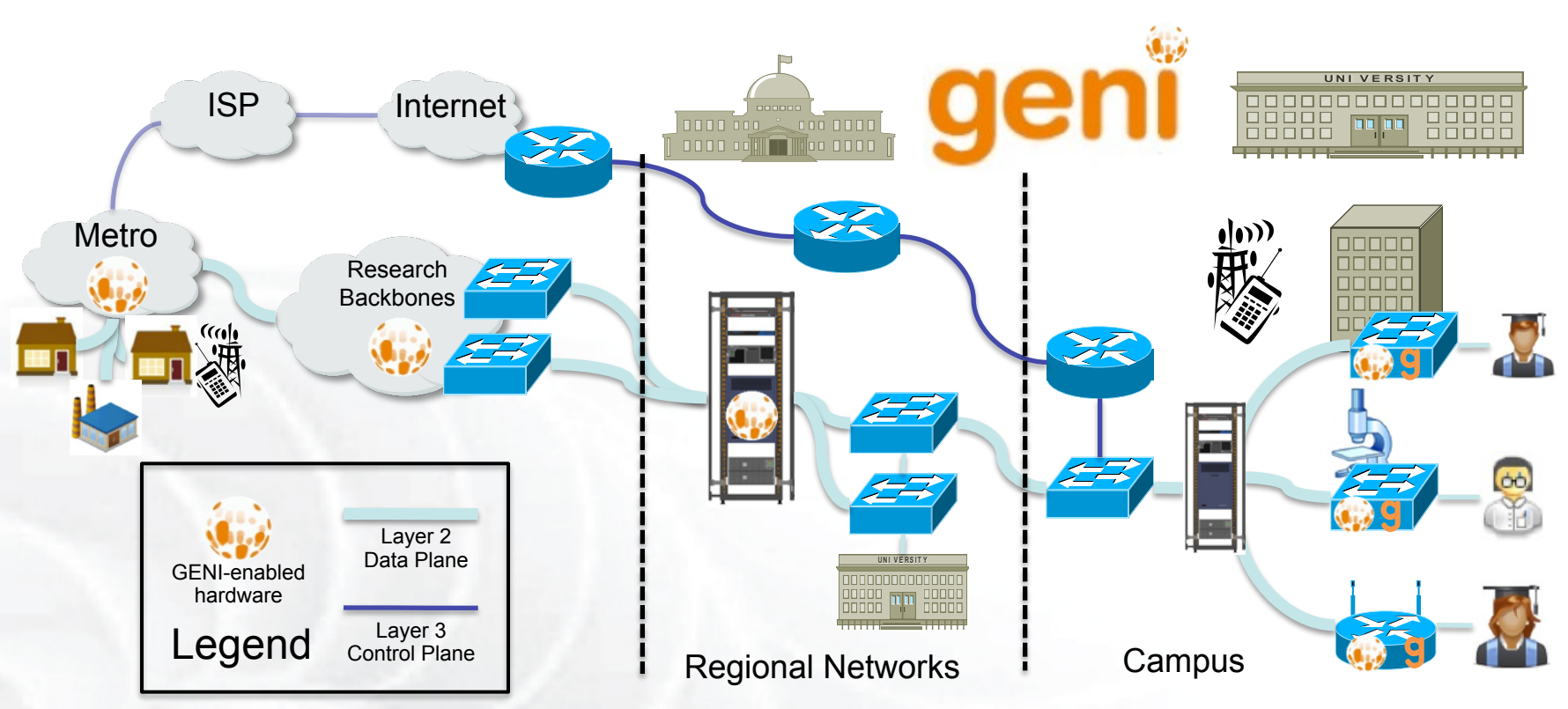

- Spans campus/metro, regional, and nationwide networks
- GENI replies on participants to contribute compute and network resources
- Includes VMs, bare metal nodes, SDN switches (OpenFlow 1.0), WiMAX/LTE base stations and clients, L2 network access

Sponsored by the National Science Foundation June 24, 2014 2

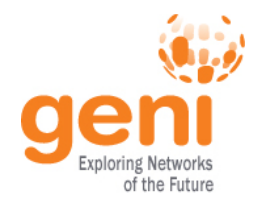

# GENI Racks and Connections

- Plain old Internet control plane
- Layer 2 data plane slices in regional and national research networks (Ethernet VLANs)
- Hardware supports GENI specs for interoperating with other participants
- Switches supporting OpenFlow 1.0 in GENI: HP, NEC, IBM, Brocade, Pica8, Juniper, Cisco, Dell
- GENI racks simplify and help scale GENI connections

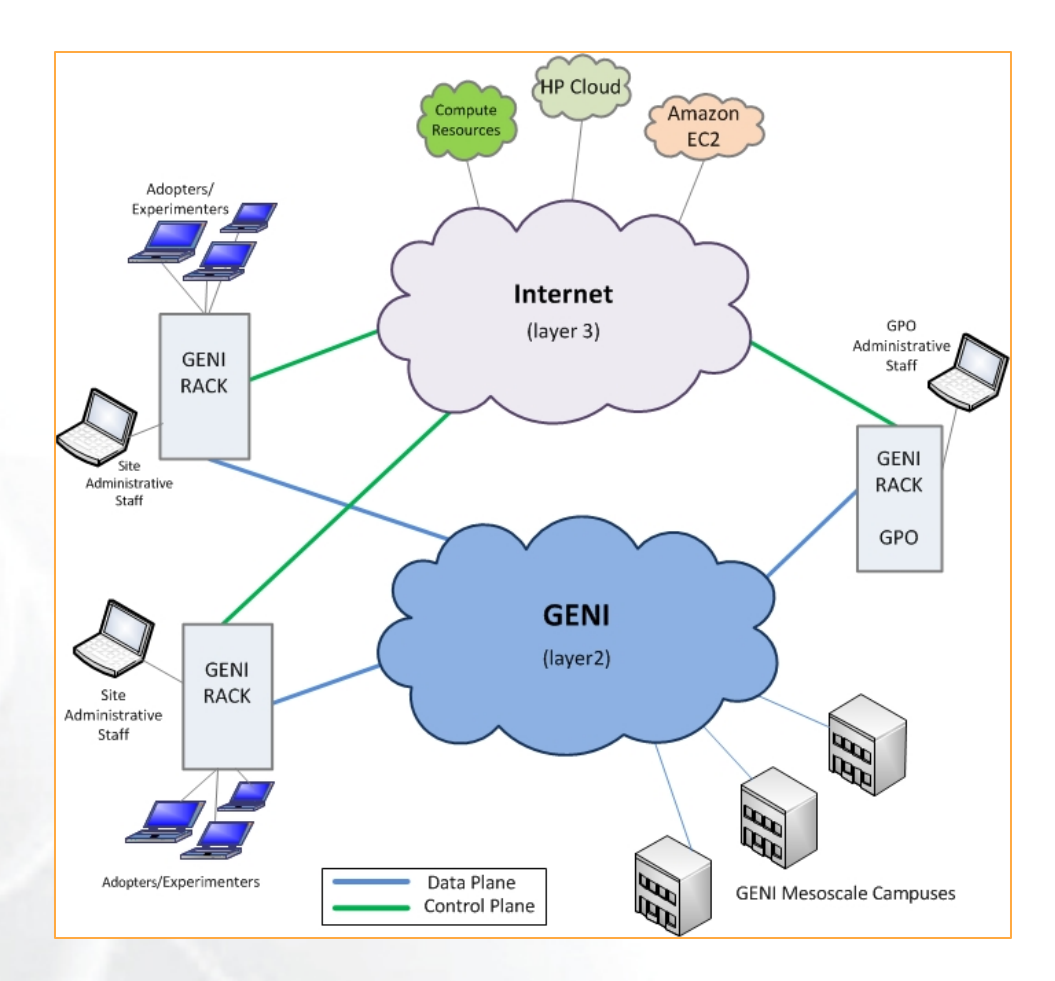

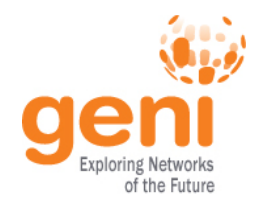

#### GENI Rack Options

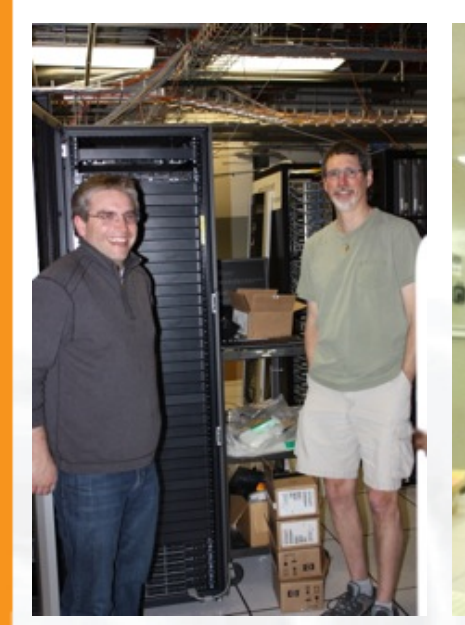

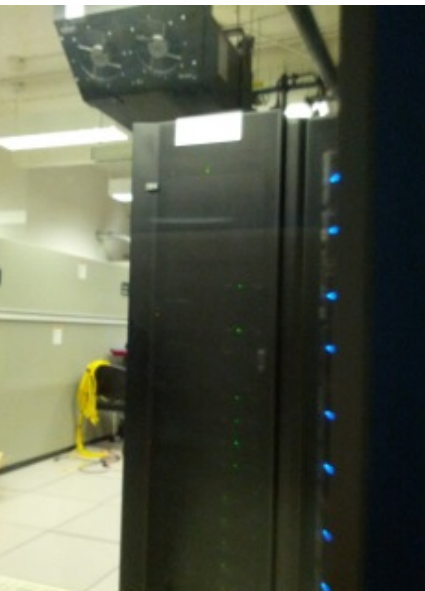

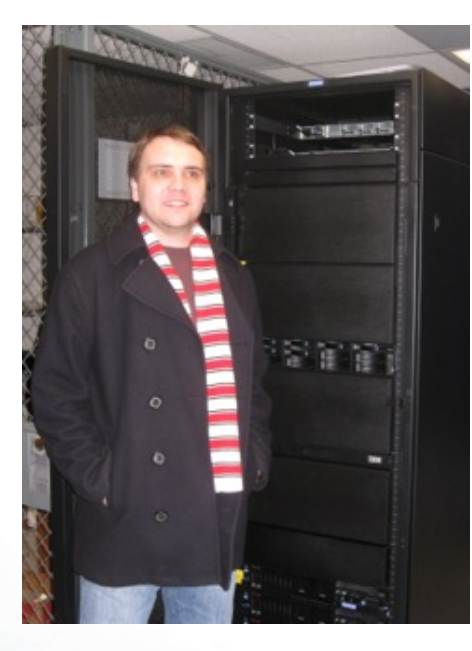

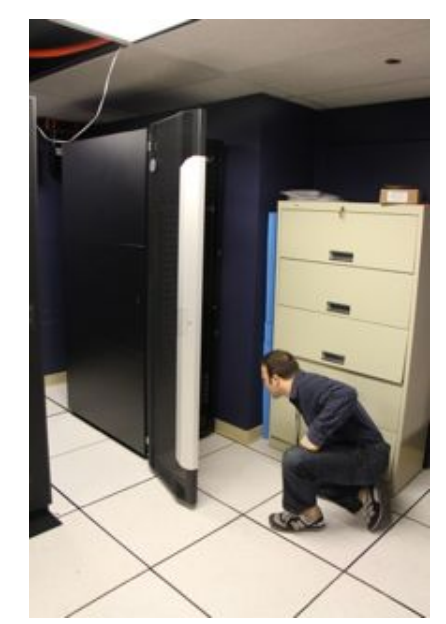

- *InstaGENI*: University of Utah , HP hardware
- *ExoGENI*: RENCI and Duke, IBM hardware
- *OpenGENI:* Clemson University partnered with Dell (Provisional Racks)
- *Cisco SDN:* Cisco hardware, Cisco and ExoGENI software

http://groups.geni.net/geni/wiki/GENIAggregateProviderWelcome

### InstaGENI Racks

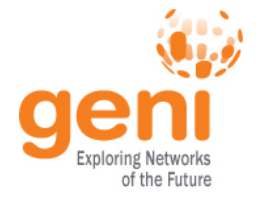

- *Compute Resources* 5 HP ProLiant DL360 G7 or G8 Server series hosts to provide the VM Server, Monitoring, Storage, and Application functions:
- **Control Node**  1 HP ProLiant DL360 G7 or G8 Server, quad-core, single-socket, 12 GB Ram, 4 TB Disk (RAID), and dual NIC
- **Experiment Nodes**  5 HP ProLiant DL360 G7 or G8 Server, six-core, dual-socket,48GB Ram, 1TB Disk, and dual NIC
- Bare Metal Node
- *Network Components* 2 network components to provide access to GENI core networks and commodity Internet:
- HP ProCurve 2620 Switch (J9623A), 24 10/100/100 Mb/s ports, 2 1 Gb/s ports
- HP ProCurve 5406zl Switch (J8697A) 48 1 Gb/s ports, 4 10 Gb/s ports
- *Misc. Components* General purpose hardware also included:
- 1 or more HP Intelligent Mod PDU
- HP Dedicated iLO Management Port Option
- HP TFT7600 KVM Console US Kit
- Optional 10GE dataplane interface
- http://groups.geni.net/geni/wiki/GENIRacksHome/ **InstageniRacks**

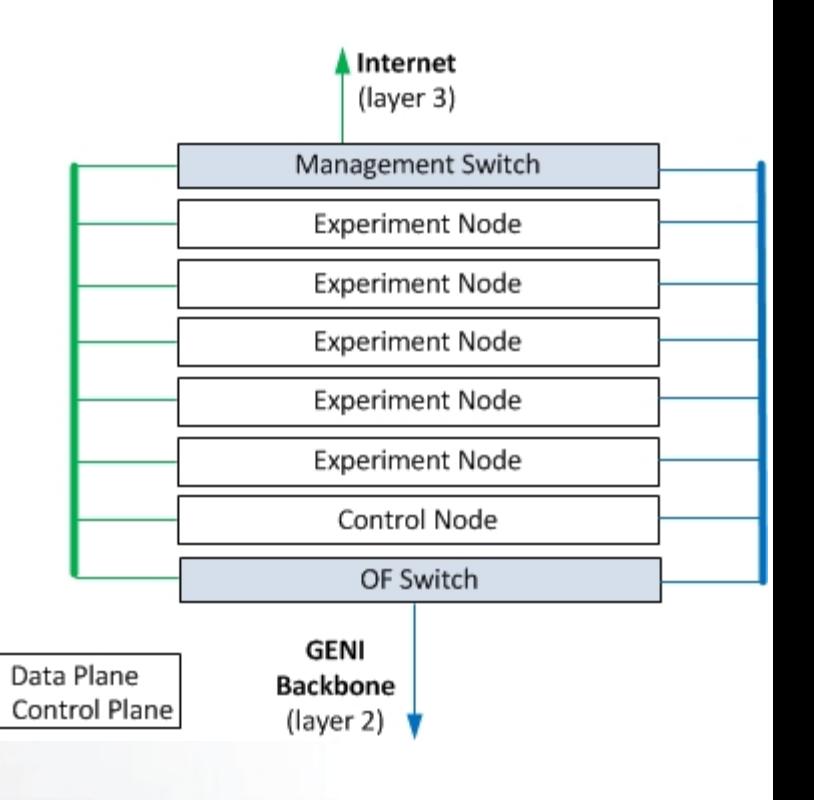

courtesy Rob Ricci, Rick McGeer

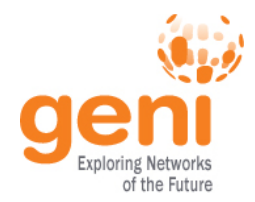

#### ExoGENI Racks

- *Compute Resources:* A total of 12 hosts are in the rack to provide the Resources, Monitoring, Storage and Application functions:
- Management node: 1 IBM x3650 M3, 2x146GB 10K SAS hard drives, 12G RAM, dual-socket 4-core Intel X5650<br>3.66Chz CDU, Quad port 1Chae adapter 2.66Ghz CPU, Quad-port 1Gbps adapter
- PU, dual 1Gbps • **Worker/Bare-Metal nodes**: 10 IBM x3650 M3, 1x146GB 10K SAS hard drive +1x500+GB secondary drive, 48G RAM, dual-socket 6-core Intel X5650 2.66Ghz CPU, dual 1Gbps adapter, 10G dual-port Chelseo adapter
- Sliverable Storage: 1 IBM DS3512 storage NAS 6x1TB 7200RPM drives
- *Network Components*:
- **Management Switch:** IBM BNT G8052R 1G client/10G uplink ports - Access to commodity internet.
- **OpenFlow Switch**: IBM BNT G8264R 10G client/40G uplink ports - Access to GENI backbone.
- **VPN Appliance:** Juniper SSG5 Backup management access.
- Misc. Components: General purpose hardware included:
- IBM PDU based on site power requirements, (GPO=IBM 5897 PDU; RENCI=DPI 5900 PDU)
- No UPS included
- IBM Local 2x16 Console Manager (LCM16)
- IBM 1U 17-inch Flat Panel Console Kit (PN 172317X)
- upgrades for newest 5 sites: SSD drives, more RAM and cores, 40G interfaces on bare metal worker nodes
- Optional 40G dataplane interface
- option 2: fiber uplink • http://groups.geni.net/geni/wiki/GENIRacksHome/ **ExogeniRacks**

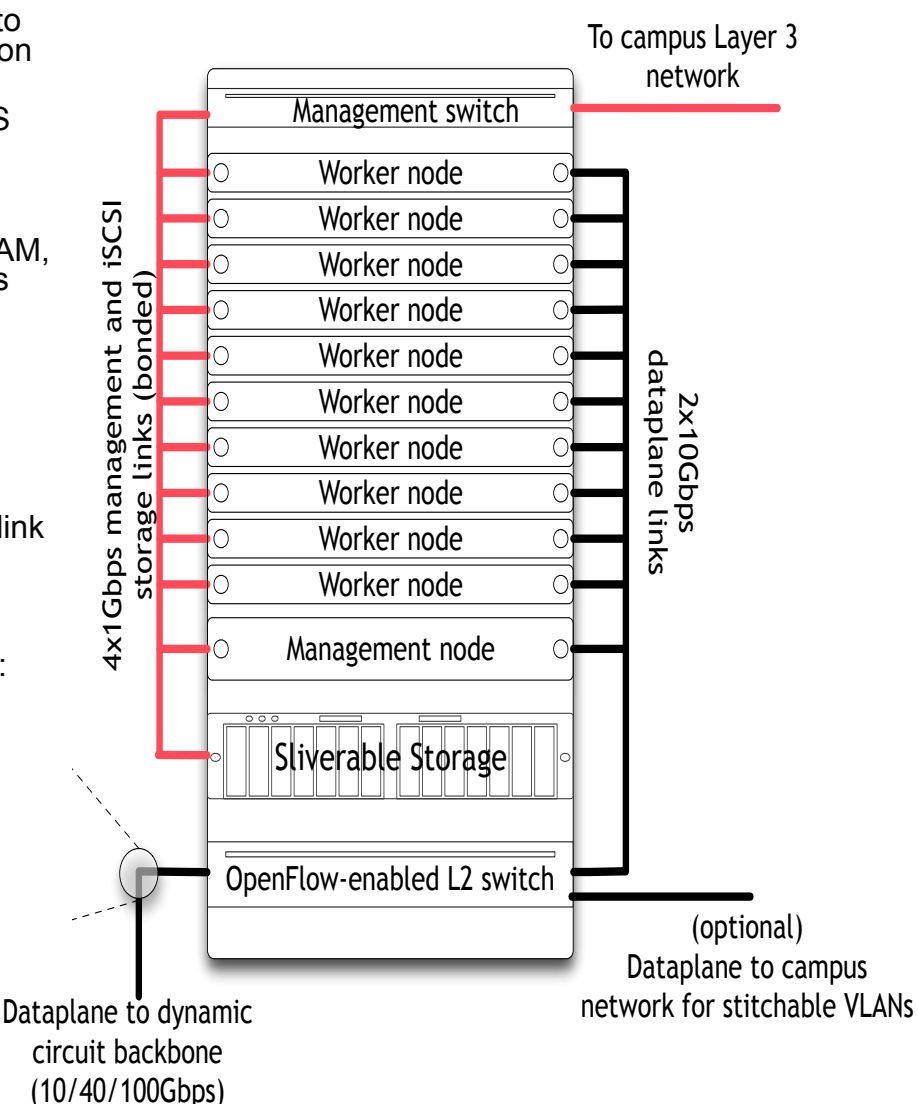

### OpenGENI Racks

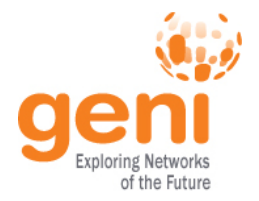

**Compute Resources** - 3 PowerEdge Dell R620XL rack server hosts that provide the VM Server, Monitoring, Storage, and Application functions: **Control Node** - 1 Dell PowerEdge R620XL server Server with 252 GB of RAM and 300 GB hard drive. **Experiment Nodes** - 2 Dell PowerEdge R620XL server Server with 252 GB of RAM, and 300 GB hard drive. More compute nodes are possible. Bare Metal Node - Not supported at this time. **Network Components** 2 network components to provide access to GENI core networks and commodity Internet: Dell Force10 S4810P Openflow Switch supports 48 dualspeed 1/10 Gb ports and four 40 Gb ports Dell PowerConnect Switch with up to 48 ports of GbE and optional 4x 10Gb **Misc. Components** General purpose hardware also Data Plane included:

Dell Remote Access Controller - iDRAC

http://groups.geni.net/geni/wiki/GENIRacksHome/ **OpenGENIRacks** 

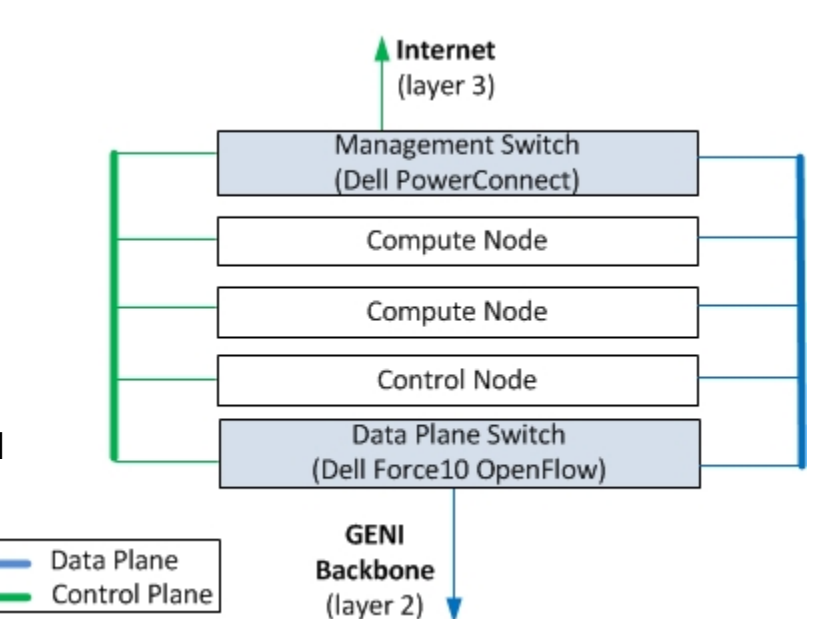

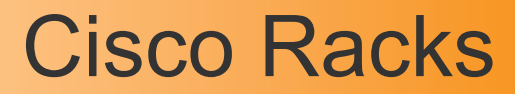

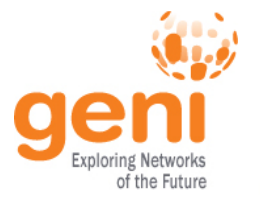

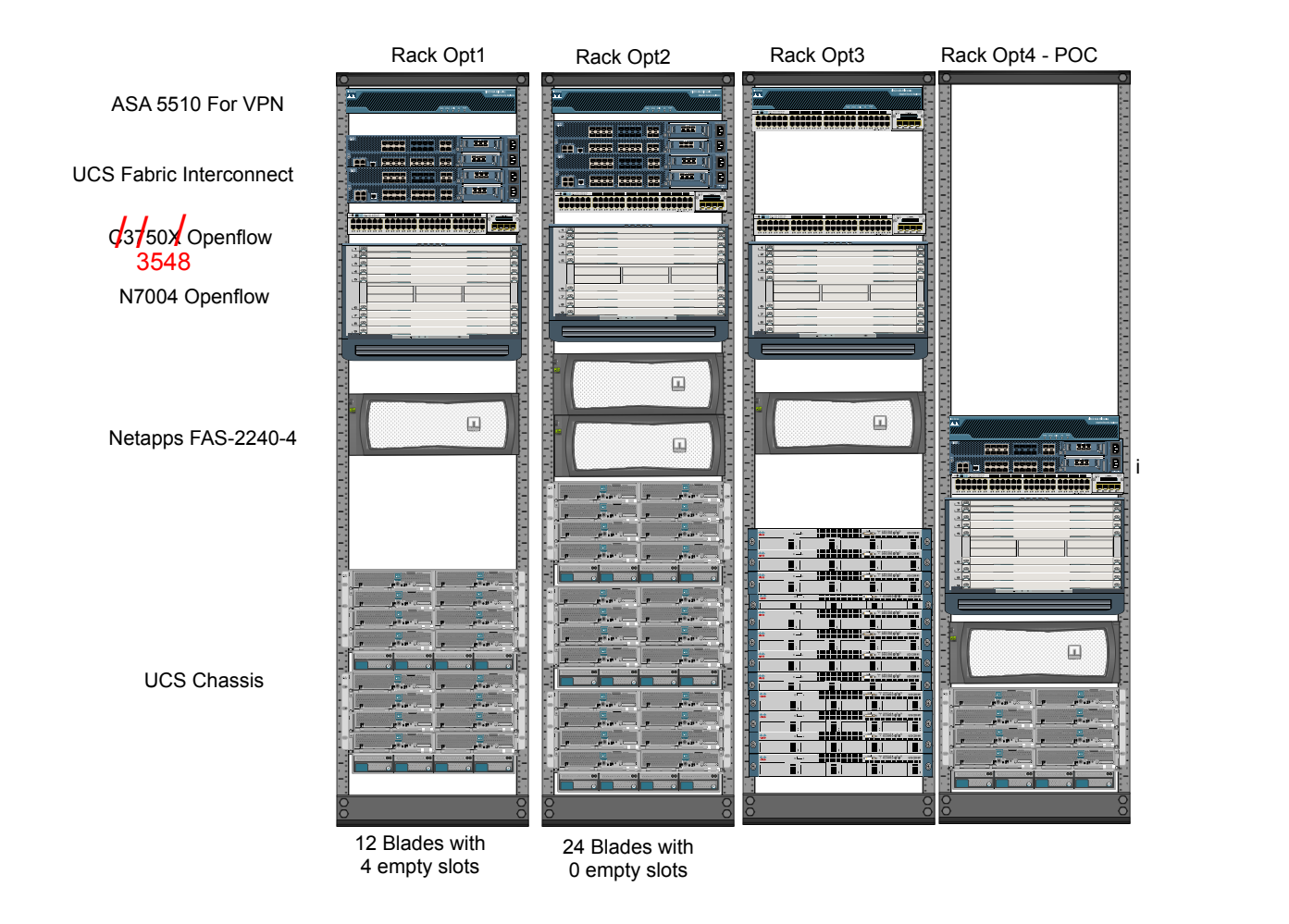

#### Prototype Integration at NCSU and WVNET in progress

 $\mathbb{R}^{\text{Sht}_\text{S}}$  Sponsored by the National Science Foundation 8 June 24, 2014 8  $\text{Sint}_\text{S}$ 

# Example "Pre-work" for End-to-End Data Connections

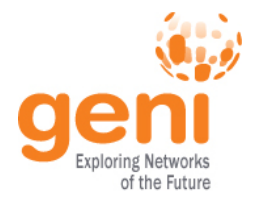

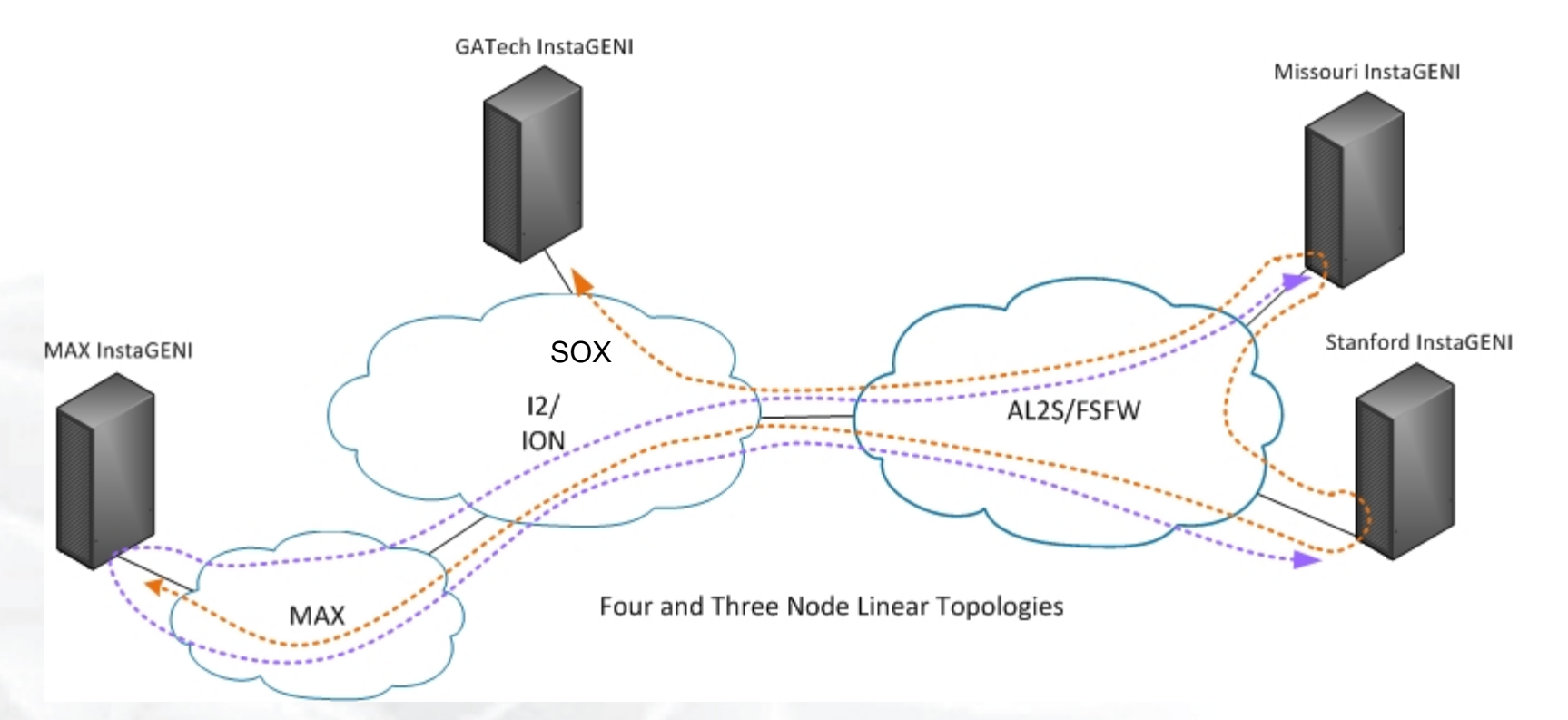

- Configure racks with VLANS for GENI stitching and other data plane uses (VLANs compatible with site networks)
- Allocate VLANs to GENI in MAX, SOX, ION, and AL2S
- Configure OpenFlow switches in racks and AL2S to use configured VLANS
- Update SCS with VLANs, topology
- Configure FOAM if you are using OpenFlow (optional) and set up OpenFlow controller
- Test for connectivity and to ensure no MAC learning or STP

GENI Rack Installation and Support Flow Networks of the Future

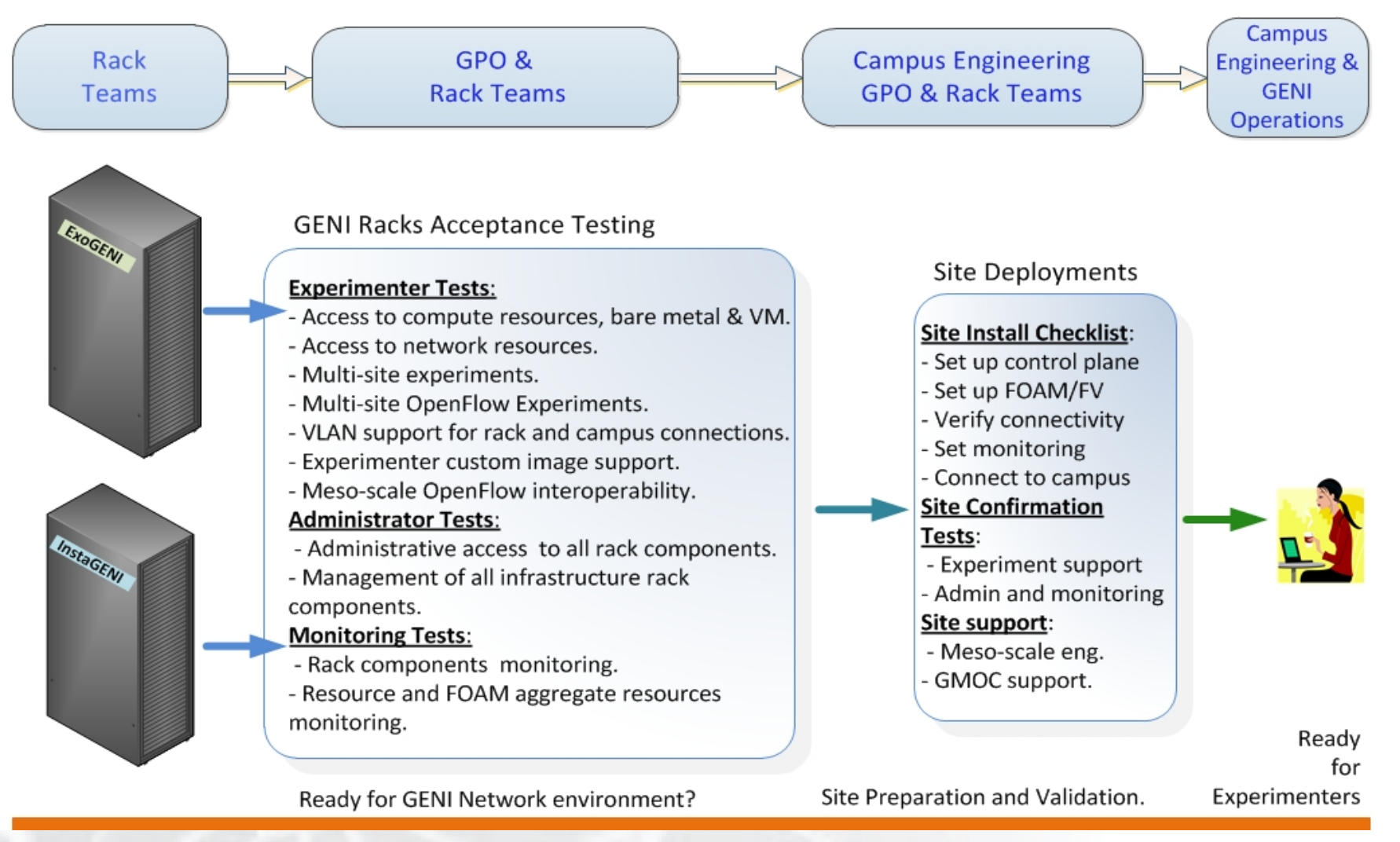

#### http://groups.geni.net/geni/wiki/GENIRacksHome/RacksChecklistStatus

**ENSILE Sponsored by the National Science Foundation** June 24, 2014 **10** June 24, 2014